**Clientes East Rio Hondo Water District :**

## **Como registrarse y pagar Tu facture en la aplicación movíl de PSN**

1

3

2

4

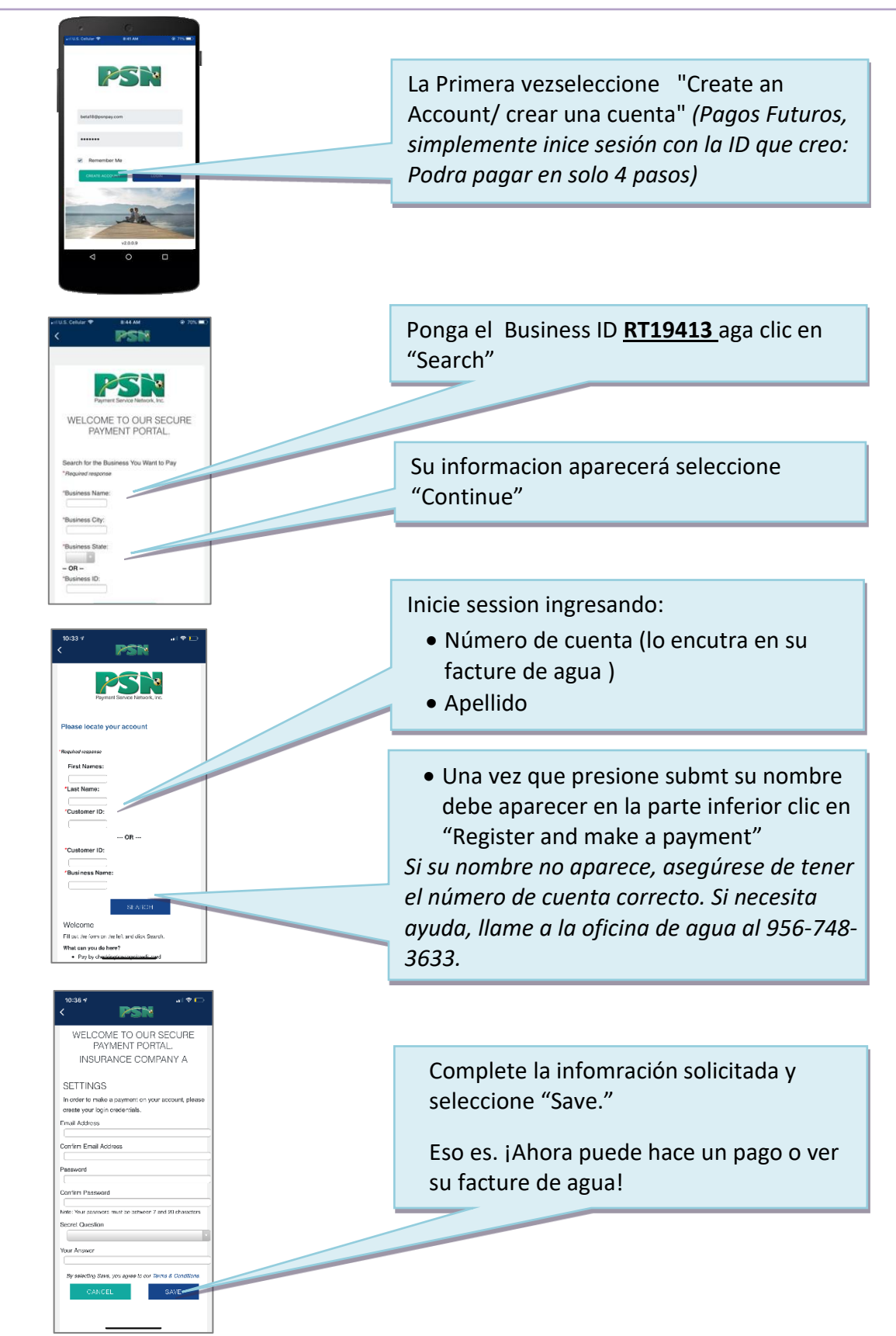

Si tiene preguntas sobre el monto de su facture o su número de cuenta, llame a la oficina de agua al 956-748-3633.

Si tiene preguntas sobre Como pagar o ver su Facturas en línea, llame a PSN al 866.917.7368.